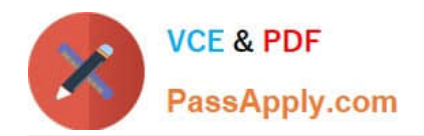

# **C-TERP10-60Q&As**

SAP Certified Business Associate with SAP ERP 6.0

# **Pass SAP C-TERP10-60 Exam with 100% Guarantee**

Free Download Real Questions & Answers **PDF** and **VCE** file from:

**https://www.passapply.com/c-terp10-60.html**

100% Passing Guarantee 100% Money Back Assurance

Following Questions and Answers are all new published by SAP Official Exam Center

**C** Instant Download After Purchase

**83 100% Money Back Guarantee** 

- 365 Days Free Update
- 800,000+ Satisfied Customers  $\epsilon$  of

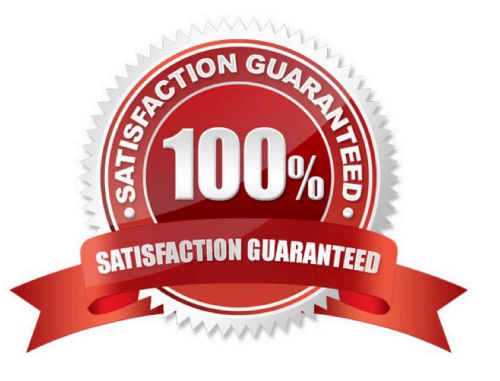

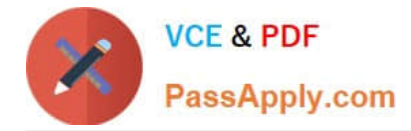

#### **QUESTION 1**

Which of the following options are available in budgeting? (Choose all thatapply)

- A. Budget carryforward
- B. Budget releases
- C. Budget updates
- D. Budget renewals

Correct Answer: ABC

### **QUESTION 2**

Which of the following are part of the Shipping step in Sales order processing? (Choose all that apply)

- A. Posting goods issue
- B. Picking
- C. Packing
- D. Availability checks
- E. Creating outbound deliveries
- Correct Answer: ABCD

#### **QUESTION 3**

Which of the following are true for stock transfers between two company codes? (Choose all that apply)

- A. Results in the creation of a material document
- B. Results in the creation of a single accounting document
- C. Results in the creation of an accounting document for each company code
- D. Materials are valuated at the valuation price if the receiving plant
- E. Can only be booked out of unrestricted-use stock

Correct Answer: ACE

### **QUESTION 4**

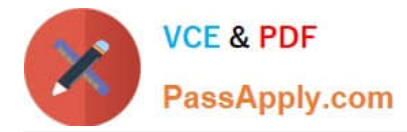

In SAP ERP Management Accounting, your organization is using Cost Center Accounting. You are in the process of defining cost centers. Which of the following fields are required to create a cost center, in SAP ERP Cost Center Accounting? (Choose three)

- A. User responsible
- B. Hierarchy area
- C. Company code
- D. Person responsible
- E. Description

Correct Answer: BCD

## **QUESTION 5**

- A purchasing group (choose all that apply):
- A. Is assigned to a purchasing organization
- B. Represent a individual or group of buyers
- C. Are responsible for certain purchasing activities
- D. Are assigned in the material master data
- Correct Answer: BCD

[C-TERP10-60 PDF Dumps](https://www.passapply.com/c-terp10-60.html) [C-TERP10-60 Practice Test](https://www.passapply.com/c-terp10-60.html) [C-TERP10-60 Exam](https://www.passapply.com/c-terp10-60.html)

**[Questions](https://www.passapply.com/c-terp10-60.html)**